## **Vitalinux DGA - Soporte #6382**

# **IES Torre de los Espejos - Aula del Futuro**

2023-06-15 10:00 - Victor Ferrer Castán

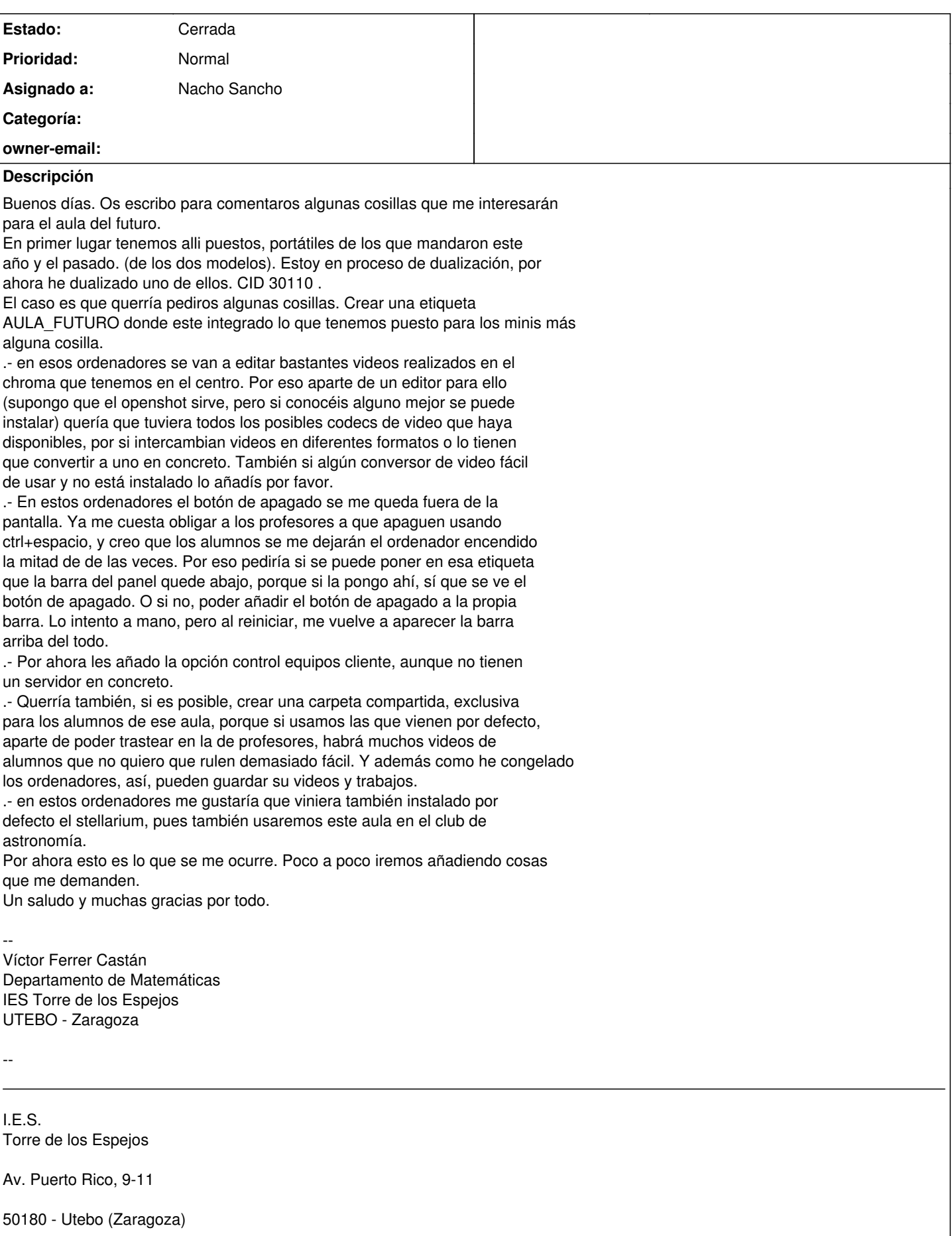

## **Histórico**

## **#1 - 2023-06-16 09:33 - Nacho Sancho**

- *Asunto cambiado Aula del Futuro por IES Torre de los Espejos Aula del Futuro*
- *Estado cambiado Abierta Nueva por Abierta Respuesta Soporte*
- *Asignado a establecido a Nacho Sancho*

## La etiqueta ya la tienes creada.

A priori los codecs ya vienen integrados. Si durante la marcha detectáis que falta algo nos comentáis y miraríamos a ver. Sobre software hay tonelada.

- Openshot que viene por defecto
- Kdenlive, del mismo estilo sencillo+
- Shotcut, editor mas potente y con mas opciones que los anteriores
- LightWorks. Estación de trabajo multimedia. Completa y compleja herramienta de producción multimedia.
- Obs para el tema de grabar escencas o incluso transmitir por youtube o canales.
- Handbrake. Para ripear DVDs y convertir entre formatos de vídeo
- Selene. Conversor de audio y video.
	- Y seguro que me dejos...dime que os ponemos (como si lo quieres todo). hay una distribución que se llama "ubuntu studio" que está orientada al tema multiemdia y [te puede dar pistas de software](https://wiki.ubuntu.com/UbuntuStudio/PackageList)

No hace falta que le pongas la etiqueta de epoptes, ya incluiríamos a todos los equipos de AULAFUTURO en epoptes y así no tienes que poner las dos

Lo del apagado no acabo de entender que no se os vea el botón...te refieres cuando abres el menú de aplicaciones? Si es así, observa que donde está el usuario (a la derecha) tienes un menú de apagado-reinicio y demás... EL botón que "mueves", si es el del menú de aplicaciones se volverá a su sitio ya que estará congelado el escritorio. De todas formas tomamos nota de la sugerencia porque le puede pasar a mas equipos

Si....la carpeta se puede crear para que solo se monte para éstos alumnos. La podemos hacer con el mismo procedimiento que las otras (sin necesidad de contraseñas) o se le puede poner contraseña. A priori si lo hacemos con el sistema clásico, alguien con conocimientos podría llegar a montar y ver el recuso compartido, pero vamos, por defecto no lo verán...ya sabes, más fácil mas inseguro...más seguro menos fácil :-)

Stellarium ya lo tienes programado para instalar

Ya me vas diciendo...

## **#2 - 2023-06-16 10:27 - Victor Ferrer Castán**

Buenos días. Os he llamado porque me ha ocurrido una cosa curiosa. Al poner la etiqueta Aula del futuro, no se me conecta a la WIFI, de hecho ni siquiera me deja conectarme manualmente, es como si hubiera desaparecido la tarjeta WIFI. No se a que puede ser debido. Respecto al resto. Yo creo que podemos empezar con Openshot, Shot cut y lightworks, creo que irán bien servidos. La carpeta prefiero más fácil, con el sistema clásico. Lo del botón, efectivamente me refería al que te sale en el desplegable del menu de aplicaciones, ni sabia que existía el del usuario. Ahora ya lo se. Iré diciéndolo a los profesores y alumnos. Un saludo El vie, 16 jun 2023 a las 11:33, [<soportevitalinux@educa.aragon.es>](mailto:soportevitalinux@educa.aragon.es) escribió: La petición [#6382](https://soporte.vitalinux.educa.aragon.es/issues/6382)

<[https://soporte.vitalinux.educa.aragon.es/issues/6382#change-20939>](https://soporte.vitalinux.educa.aragon.es/issues/6382#change-20939) ha sido actualizada por Nacho Sancho.

------------------------------

#### - **Asunto** cambiado **Aula del Futuro** por **IES Torre de los Espejos Aula del Futuro Estado** cambiado **Abierta - Nueva** por **Abierta - Respuesta Soporte**

- **Asignado a** establecido a **Nacho Sancho**

La etiqueta ya la tienes creada.

A priori los codecs ya vienen integrados. Si durante la marcha detectáis que falta algo nos comentáis y miraríamos a ver. Sobre software hay tonelada.

- Openshot que viene por defecto
- Kdenlive, del mismo estilo sencillo+
- Shotcut, editor mas potente y con mas opciones que los anteriores

- LightWorks. Estación de trabajo multimedia. Completa y compleja herramienta de producción multimedia.

- Obs para el tema de grabar escencas o incluso transmitir por youtube o canales.

- Handbrake. Para ripear DVDs y convertir entre formatos de vídeo - Selene. Conversor de audio y video.

Y seguro que me dejos...dime que os ponemos (como si lo quieres todo). hay una distribución que se llama "ubuntu studio" que está orientada al tema multiemdia y te puede dar pistas de software <[https://wiki.ubuntu.com/UbuntuStudio/PackageList>](https://wiki.ubuntu.com/UbuntuStudio/PackageList)

No hace falta que le pongas la etiqueta de epoptes, ya incluiríamos a todos los equipos de AULAFUTURO en epoptes y así no tienes que poner las dos

Lo del apagado no acabo de entender que no se os vea el botón...te refieres cuando abres el menú de aplicaciones? Si es así, observa que donde está el usuario (a la derecha) tienes un menú de apagado-reinicio y demás... EL botón que "mueves", si es el del menú de aplicaciones se volverá a su sitio ya que estará congelado el escritorio. De todas formas tomamos nota de la sugerencia porque le puede pasar a mas equipos

Si....la carpeta se puede crear para que solo se monte para éstos alumnos. La podemos hacer con el mismo procedimiento que las otras (sin necesidad de contraseñas) o se le puede poner contraseña. A priori si lo hacemos con el sistema clásico, alguien con conocimientos podría llegar a montar y ver el recuso compartido, pero vamos, por defecto no lo verán...ya sabes, más fácil mas inseguro...más seguro menos fácil :-)

Stellarium ya lo tienes programado para instalar

Ya me vas diciendo...

------------------------------ Soporte [#6382](https://soporte.vitalinux.educa.aragon.es/issues/6382): IES Torre de los Espejos - Aula del Futuro <[https://soporte.vitalinux.educa.aragon.es/issues/6382#change-20939>](https://soporte.vitalinux.educa.aragon.es/issues/6382#change-20939)

- \*Autor: \*Victor Ferrer Castán
- \*Estado: \*Abierta Respuesta Soporte
- \*Prioridad: \*Normal
- \*Asignado a: \*Nacho Sancho
- \*Categoría: \*
- \*owner-email: \*

Buenos días. Os escribo para comentaros algunas cosillas que me interesarán para el aula del futuro.

En primer lugar tenemos alli puestos, portátiles de los que mandaron este año y el pasado. (de los dos modelos). Estoy en proceso de dualización, por ahora he dualizado uno de ellos. CID 30110 .

El caso es que querría pediros algunas cosillas. Crear una etiqueta AULA\_FUTURO donde este integrado lo que tenemos puesto para los minis más alguna cosilla.

.- en esos ordenadores se van a editar bastantes videos realizados en el chroma que tenemos en el centro. Por eso aparte de un editor para ello (supongo que el openshot sirve, pero si conocéis alguno mejor se puede instalar) quería que tuviera todos los posibles codecs de video que haya disponibles, por si intercambian videos en diferentes formatos o lo tienen que convertir a uno en concreto. También si algún conversor de video fácil de usar y no está instalado lo añadís por favor.

.- En estos ordenadores el botón de apagado se me queda fuera de la pantalla. Ya me cuesta obligar a los profesores a que apaguen usando ctrl+espacio, y creo que los alumnos se me dejarán el ordenador encendido la mitad de de las veces. Por eso pediría si se puede poner en esa etiqueta que la barra del panel quede abajo, porque si la pongo ahí, sí que se ve el botón de apagado. O si no, poder añadir el botón de apagado a la propia barra. Lo intento a mano, pero al reiniciar, me vuelve a aparecer la barra arriba del todo.

.- Por ahora les añado la opción control equipos cliente, aunque no tienen un servidor en concreto.

.- Querría también, si es posible, crear una carpeta compartida, exclusiva para los alumnos de ese aula, porque si usamos las que vienen por defecto, aparte de poder trastear en la de profesores, habrá muchos videos de alumnos que no quiero que rulen demasiado fácil. Y además como he congelado los ordenadores, así, pueden guardar su videos y trabajos.

.- en estos ordenadores me gustaría que viniera también instalado por defecto el stellarium, pues también usaremos este aula en el club de astronomía.

Por ahora esto es lo que se me ocurre. Poco a poco iremos añadiendo cosas que me demanden. Un saludo y muchas gracias por todo.

-- Víctor Ferrer Castán Departamento de Matemáticas IES Torre de los Espejos UTEBO - Zaragoza

-- ------------------------------

I.E.S. Torre de los Espejos

Av. Puerto Rico, 9-11

50180 - Utebo (Zaragoza)

Teléfono 976 772 475 ------------------------------

Puede responder por correo, pero es mejor contestar a ésta notificación directamente sino a través de la plataforma de soporte

Ha recibido ésta notificación de forma automática. Puede cambiar las preferencias para dichas notificaciones en <http://soporte.vitalinux.educa.aragon.es/my/account>o en el Foro/Noticias correspondiente.

-- Víctor Ferrer Castán Departamento de Matemáticas IES Torre de los Espejos UTEBO - Zaragoza

--

I.E.S. Torre de los Espejos

Av. Puerto Rico, 9-11

50180 - Utebo (Zaragoza)

Teléfono 976 772 475

#### **#3 - 2023-06-16 11:47 - Nacho Sancho**

Software instalado. No puedo comprobar si se ha "rehabilitado" el secure boot de los equipos porque no los encuentro arrancados. Ya me dices o pruebas tu a comprobar si se ha cambiado lo del secureboot. Si fuera así, por curiosidad, habéis arrancado windows en algún momento entremedias?

-- nacho

## **#4 - 2023-06-16 13:39 - Victor Ferrer Castán**

Hola Nacho, te escribo ahora porque hemos tenido evaluaciones de 2º de bachillerato.

Es una cosa muy rara, el Secure boot no ha cambiado, permanece deshabilitado.

Pero mira que cosa más curiosa. Ayer instalé ordenadores con la etiqueta minis entre otras. Hoy he modificado esa etiqueta en 3 ordenadores sustituyéndola por la de aula del futuro. Y en esos ha desaparecido la WIFI. He vuelto a añadir la etiqueta minis a uno de elos via cable ethernet, y no reconocía la WIFI.

Pero... he instalado otro de nuevas con ambas etiquetas (además de la de congelador, software educativo y sec torre de los espejos. ) Y ese me reconoce la WIFI perfectamente.

Me parece extrañísimo.

Luego en algunos ordenadores que han arrancado windows, se ha cambiado el orden de arranque y me arrancaba con windows y he tenido que poner otra vez

el boot order con ubuntu primero. Un follón, el windows de las narices. Un saludo y buen fin de semana.

El vie, 16 jun 2023 a las 13:47, [<soportevitalinux@educa.aragon.es>](mailto:soportevitalinux@educa.aragon.es) escribió:

La petición [#6382](https://soporte.vitalinux.educa.aragon.es/issues/6382)

<[https://soporte.vitalinux.educa.aragon.es/issues/6382#change-20942>](https://soporte.vitalinux.educa.aragon.es/issues/6382#change-20942) ha sido actualizada por Nacho Sancho.  $-$ 

Software instalado. No puedo comprobar si se ha "rehabilitado" el secure boot de los equipos porque no los encuentro arrancados. Ya me dices o pruebas tu a comprobar si se ha cambiado lo del secureboot. Si fuera así, por curiosidad, habéis arrancado windows en algún momento entremedias?

-- nacho

------------------------------

Soporte [#6382](https://soporte.vitalinux.educa.aragon.es/issues/6382): IES Torre de los Espejos - Aula del Futuro <[https://soporte.vitalinux.educa.aragon.es/issues/6382#change-20942>](https://soporte.vitalinux.educa.aragon.es/issues/6382#change-20942)

- \*Autor: \*Victor Ferrer Castán

- \*Estado: \*Abierta Respuesta Soporte
- \*Prioridad: \*Normal
- \*Asignado a: \*Nacho Sancho
- \*Categoría: \*
- \*owner-email: \*

Buenos días. Os escribo para comentaros algunas cosillas que me interesarán para el aula del futuro.

En primer lugar tenemos alli puestos, portátiles de los que mandaron este año y el pasado. (de los dos modelos). Estoy en proceso de dualización, por ahora he dualizado uno de ellos. CID 30110 .

El caso es que querría pediros algunas cosillas. Crear una etiqueta AULA\_FUTURO donde este integrado lo que tenemos puesto para los minis más alguna cosilla.

.- en esos ordenadores se van a editar bastantes videos realizados en el chroma que tenemos en el centro. Por eso aparte de un editor para ello (supongo que el openshot sirve, pero si conocéis alguno mejor se puede instalar) quería que tuviera todos los posibles codecs de video que haya disponibles, por si intercambian videos en diferentes formatos o lo tienen que convertir a uno en concreto. También si algún conversor de video fácil de usar y no está instalado lo añadís por favor.

.- En estos ordenadores el botón de apagado se me queda fuera de la pantalla. Ya me cuesta obligar a los profesores a que apaguen usando ctrl+espacio, y creo que los alumnos se me dejarán el ordenador encendido la mitad de de las veces. Por eso pediría si se puede poner en esa etiqueta que la barra del panel quede abajo, porque si la pongo ahí, sí que se ve el botón de apagado. O si no, poder añadir el botón de apagado a la propia barra. Lo intento a mano, pero al reiniciar, me vuelve a aparecer la barra arriba del todo.

.- Por ahora les añado la opción control equipos cliente, aunque no tienen un servidor en concreto.

.- Querría también, si es posible, crear una carpeta compartida, exclusiva para los alumnos de ese aula, porque si usamos las que vienen por defecto, aparte de poder trastear en la de profesores, habrá muchos videos de alumnos que no quiero que rulen demasiado fácil. Y además como he congelado los ordenadores, así, pueden guardar su videos y trabajos.

.- en estos ordenadores me gustaría que viniera también instalado por defecto el stellarium, pues también usaremos este aula en el club de astronomía.

Por ahora esto es lo que se me ocurre. Poco a poco iremos añadiendo cosas que me demanden.

Un saludo y muchas gracias por todo.

-- Víctor Ferrer Castán Departamento de Matemáticas IES Torre de los Espejos UTEBO - Zaragoza

-- ------------------------------

I.E.S.

Torre de los Espejos

Av. Puerto Rico, 9-11

50180 - Utebo (Zaragoza)

Teléfono 976 772 475 ------------------------------

Puede responder por correo, pero es mejor contestar a ésta notificación directamente sino a través de la plataforma de soporte

Ha recibido ésta notificación de forma automática. Puede cambiar las preferencias para dichas notificaciones en <http://soporte.vitalinux.educa.aragon.es/my/account>o en el Foro/Noticias correspondiente.

-- Víctor Ferrer Castán Departamento de Matemáticas IES Torre de los Espejos UTEBO - Zaragoza

--

I.E.S. Torre de los Espejos

Av. Puerto Rico, 9-11

50180 - Utebo (Zaragoza)

Teléfono 976 772 475

## **#5 - 2023-06-19 09:32 - Nacho Sancho**

*- Estado cambiado Abierta - Respuesta Soporte por Solucion - Propuesta de cierre*

mmmm...no se que decirte.

Si me dices el CID de uno de los equipos que dejan de tener wifi puedo intentar averiguar qué está pasando (lo dejas arrancado y con cable para que me pueda conectar por red)

Sino, ya me dirás si te puedo ayudar algo mas respecto a ésta incidencia Saludos -- nacho

#### **#6 - 2023-06-19 11:24 - Victor Ferrer Castán**

Hola Nacho. No te he dicho nada porque hoy es fiesta en Utebo. No me acordé el viernes. Mañana iré por el IES y a ver como va la cosa. Un saludo

El lun., 19 jun. 2023 11:32, <soportevitalinux@educa.aragon.es > escribió:

La petición [#6382](https://soporte.vitalinux.educa.aragon.es/issues/6382) <[https://soporte.vitalinux.educa.aragon.es/issues/6382#change-20956>](https://soporte.vitalinux.educa.aragon.es/issues/6382#change-20956) ha sido actualizada por Nacho Sancho. ------------------------------

#### - **Estado** cambiado **Abierta - Respuesta Soporte** por **Solucion - Propuesta de cierre**

mmmm...no se que decirte.

Si me dices el CID de uno de los equipos que dejan de tener wifi puedo intentar averiguar qué está pasando (lo dejas arrancado y con cable para que me pueda conectar por red)

Sino, ya me dirás si te puedo ayudar algo mas respecto a ésta incidencia Saludos

-- nacho

------------------------------ Soporte [#6382](https://soporte.vitalinux.educa.aragon.es/issues/6382): IES Torre de los Espejos - Aula del Futuro <[https://soporte.vitalinux.educa.aragon.es/issues/6382#change-20956>](https://soporte.vitalinux.educa.aragon.es/issues/6382#change-20956)

- \*Autor: \*Victor Ferrer Castán
- \*Estado: \*Solucion Propuesta de cierre
- \*Prioridad: \*Normal
- \*Asignado a: \*Nacho Sancho
- \*Categoría: \*
- \*owner-email: \*

Buenos días. Os escribo para comentaros algunas cosillas que me interesarán para el aula del futuro.

En primer lugar tenemos alli puestos, portátiles de los que mandaron este año y el pasado. (de los dos modelos). Estoy en proceso de dualización, por ahora he dualizado uno de ellos. CID 30110 .

El caso es que querría pediros algunas cosillas. Crear una etiqueta AULA\_FUTURO donde este integrado lo que tenemos puesto para los minis más alguna cosilla.

.- en esos ordenadores se van a editar bastantes videos realizados en el chroma que tenemos en el centro. Por eso aparte de un editor para ello (supongo que el openshot sirve, pero si conocéis alguno mejor se puede instalar) quería que tuviera todos los posibles codecs de video que haya disponibles, por si intercambian videos en diferentes formatos o lo tienen que convertir a uno en concreto. También si algún conversor de video fácil de usar y no está instalado lo añadís por favor.

.- En estos ordenadores el botón de apagado se me queda fuera de la pantalla. Ya me cuesta obligar a los profesores a que apaguen usando ctrl+espacio, y creo que los alumnos se me dejarán el ordenador encendido la mitad de de las veces. Por eso pediría si se puede poner en esa etiqueta que la barra del panel quede abajo, porque si la pongo ahí, sí que se ve el botón de apagado. O si no, poder añadir el botón de apagado a la propia barra. Lo intento a mano, pero al reiniciar, me vuelve a aparecer la barra arriba del todo.

.- Por ahora les añado la opción control equipos cliente, aunque no tienen un servidor en concreto.

.- Querría también, si es posible, crear una carpeta compartida, exclusiva para los alumnos de ese aula, porque si usamos las que vienen por defecto, aparte de poder trastear en la de profesores, habrá muchos videos de alumnos que no quiero que rulen demasiado fácil. Y además como he congelado los ordenadores, así, pueden guardar su videos y trabajos.

.- en estos ordenadores me gustaría que viniera también instalado por defecto el stellarium, pues también usaremos este aula en el club de astronomía.

Por ahora esto es lo que se me ocurre. Poco a poco iremos añadiendo cosas que me demanden.

Un saludo y muchas gracias por todo.

-- Víctor Ferrer Castán Departamento de Matemáticas IES Torre de los Espejos UTEBO - Zaragoza

--

------------------------------

I.E.S. Torre de los Espejos

Av. Puerto Rico, 9-11

50180 - Utebo (Zaragoza)

Teléfono 976 772 475 ------------------------------

Puede responder por correo, pero es mejor contestar a ésta notificación directamente sino a través de la plataforma de soporte

Ha recibido ésta notificación de forma automática. Puede cambiar las preferencias para dichas notificaciones en <http://soporte.vitalinux.educa.aragon.es/my/account>o en el Foro/Noticias correspondiente.

Av. Puerto Rico, 9-11

50180 - Utebo (Zaragoza)

Teléfono 976 772 475

## **#7 - 2023-06-21 09:45 - Victor Ferrer Castán**

Buenos días. Al final el problema se ha solucionado. Al actualizarlos con cable debe haber cogido los drivers adecuados y arrancan de manera adecuada. Esto se puede cerrar.

Lo único que no veo es la carpeta compartida asociada al aula del futuro. No sé si hay que poner alguna otra etiqueta,porque la idea es que no esté con el resto de carpetas compartidas. Un saludo

El lun., 19 jun. 2023 13:23, Ferrer Victor < [victorferrer@iestorredelosespejos.es>](mailto:victorferrer@iestorredelosespejos.es) escribió:

> Hola Nacho. No te he dicho nada porque hoy es fiesta en Utebo. No me acordé el viernes. Mañana iré por el IES y a ver como va la cosa. Un saludo

El lun., 19 jun. 2023 11:32, [<soportevitalinux@educa.aragon.es](mailto:soportevitalinux@educa.aragon.es) > escribió:

## La petición [#6382](https://soporte.vitalinux.educa.aragon.es/issues/6382)

[<https://soporte.vitalinux.educa.aragon.es/issues/6382#change-20956>](https://soporte.vitalinux.educa.aragon.es/issues/6382#change-20956) ha sido actualizada por Nacho Sancho. ------------------------------

- **Estado** cambiado **Abierta - Respuesta Soporte** por **Solucion - Propuesta de cierre**

mmmm...no se que decirte.

Si me dices el CID de uno de los equipos que dejan de tener wifi puedo intentar averiguar qué está pasando (lo dejas arrancado y con cable para que me pueda conectar por red)

Sino, ya me dirás si te puedo ayudar algo mas respecto a ésta incidencia Saludos

-- nacho

------------------------------

Soporte [#6382](https://soporte.vitalinux.educa.aragon.es/issues/6382): IES Torre de los Espejos - Aula del Futuro [<https://soporte.vitalinux.educa.aragon.es/issues/6382#change-20956>](https://soporte.vitalinux.educa.aragon.es/issues/6382#change-20956)

- \*Autor: \*Victor Ferrer Castán
- \*Estado: \*Solucion Propuesta de cierre
- \*Prioridad: \*Normal
- \*Asignado a: \*Nacho Sancho
- \*Categoría: \*
- \*owner-email: \*

Buenos días. Os escribo para comentaros algunas cosillas que me interesarán

para el aula del futuro.

En primer lugar tenemos alli puestos, portátiles de los que mandaron este año y el pasado. (de los dos modelos). Estoy en proceso de dualización, por

ahora he dualizado uno de ellos. CID 30110 .

El caso es que querría pediros algunas cosillas. Crear una etiqueta AULA\_FUTURO donde este integrado lo que tenemos puesto para los minis más alguna cosilla.

.- en esos ordenadores se van a editar bastantes videos realizados en el chroma que tenemos en el centro. Por eso aparte de un editor para ello (supongo que el openshot sirve, pero si conocéis alguno mejor se puede instalar) quería que tuviera todos los posibles codecs de video que haya disponibles, por si intercambian videos en diferentes formatos o lo tienen que convertir a uno en concreto. También si algún conversor de video fácil de usar y no está instalado lo añadís por favor.

.- En estos ordenadores el botón de apagado se me queda fuera de la pantalla. Ya me cuesta obligar a los profesores a que apaguen usando ctrl+espacio, y creo que los alumnos se me dejarán el ordenador encendido la mitad de de las veces. Por eso pediría si se puede poner en esa

etiqueta

que la barra del panel quede abajo, porque si la pongo ahí, sí que se ve el

botón de apagado. O si no, poder añadir el botón de apagado a la propia barra. Lo intento a mano, pero al reiniciar, me vuelve a aparecer la barra arriba del todo.

.- Por ahora les añado la opción control equipos cliente, aunque no tienen un servidor en concreto.

.- Querría también, si es posible, crear una carpeta compartida, exclusiva para los alumnos de ese aula, porque si usamos las que vienen por defecto, aparte de poder trastear en la de profesores, habrá muchos videos de alumnos que no quiero que rulen demasiado fácil. Y además como he congelado

los ordenadores, así, pueden guardar su videos y trabajos.

.- en estos ordenadores me gustaría que viniera también instalado por defecto el stellarium, pues también usaremos este aula en el club de astronomía.

Por ahora esto es lo que se me ocurre. Poco a poco iremos añadiendo cosas que me demanden.

Un saludo y muchas gracias por todo.

-- Víctor Ferrer Castán Departamento de Matemáticas IES Torre de los Espejos UTEBO - Zaragoza

-- ------------------------------

I.E.S. Torre de los Espejos

Av. Puerto Rico, 9-11

50180 - Utebo (Zaragoza)

Teléfono 976 772 475 ------------------------------

Puede responder por correo, pero es mejor contestar a ésta notificación directamente sino a través de la plataforma de soporte

Ha recibido ésta notificación de forma automática. Puede cambiar las preferencias para dichas notificaciones en <http://soporte.vitalinux.educa.aragon.es/my/account>o en el Foro/Noticias correspondiente.

--

I.E.S. Torre de los Espejos

Av. Puerto Rico, 9-11

50180 - Utebo (Zaragoza)

Teléfono 976 772 475

## **#8 - 2023-06-21 09:45 - Nacho Sancho**

*- Estado cambiado Solucion - Propuesta de cierre por Cerrada*